## Politechnika Krakowska im. Tadeusza Kościuszki

# Karta przedmiotu

obowiązuje studentów rozpoczynających studia w roku akademickim 2022/2023

Wydział Inżynierii Środowiska i Energetyki

Kierunek studiów: Inżynieria i gospodarka wodna Profil: Ogólnoakademicki Profil: Ogólnoakademicki

Forma sudiów: stacjonarne Kod kierunku: 10 km kod kierunku: 10 km kod kierunku: 10 km kod kierunku: 10 km kod kierunku: 10 km kod kierunku: 10 km kod kierunku: 10 km kod kierunku: 10 km kod kierunku: 10 km kod kierunku: 10

Stopień studiów: II

Specjalności: bez specjalności

### 1 Informacje o przedmiocie

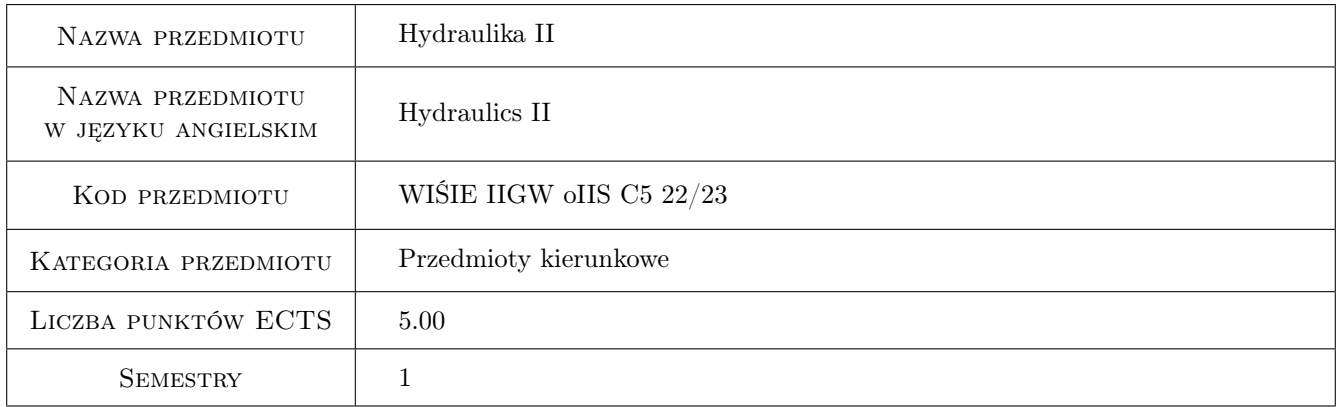

### 2 Rodzaj zajęć, liczba godzin w planie studiów

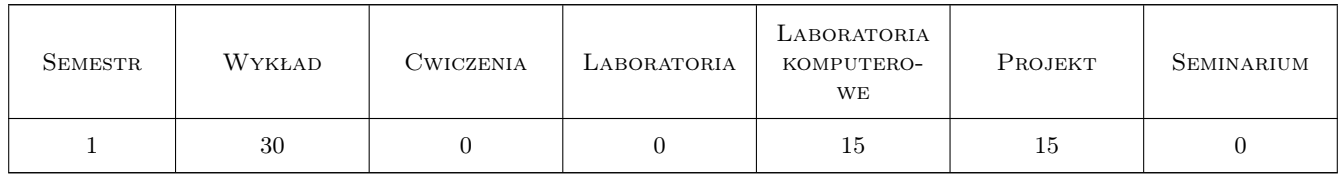

### 3 Cele przedmiotu

Cel 1 Poznanie i zdobycie umiejętności procedur obliczeniowych dotyczących projektowania urządzeń przelewowospustowych i przepustów drogowych

Cel 2 Poznanie i zdobycie umiejętności procedur obliczeniowych dotyczących projektowania niecki wypadowej

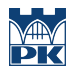

Cel 3 Zdobycie umiejętności przeprowadzenia symulacji komputerowej warunków hydraulicznych panujących powyżej i poniżej budowli piętrzącej dla określonych warunków pracy urządzeń przelewowo-spustowych

### 4 Wymagania wstępne w zakresie wiedzy, umiejętności i innych **KOMPETENCJI**

- 1 Podstawowe wiadomości z zakresu mechaniki płynów, hydrauliki
- 2 Umiejętność zastosowania komputerowego arkusza kalkulacyjnego do obliczeń inżynierskich

### 5 Efekty kształcenia

- EK1 Wiedza Poznanie podstawowych rodzajów urządzeń przelewowo-spustowych i możliwości ich wzajemnej współpracy w określonych warunkach hydraulicznych panujących na obiekcie piętrzącym.
- EK2 Wiedza Poznanie podstawowych rodzajów urządzeń służących do rozpraszania energii w dolnym stanowisku budowli piętrzącej i typów niecek wypadowych.
- EK3 Umiejętności Opanowanie umiejętności zastosowania inżynierskich metod obliczeniowych hydraulicznego projektowania przelewów.
- EK4 Umiejętności Opanowanie umiejętności zastosowania inżynierskich metod obliczeniowych hydraulicznego projektowania przepustów i urządzeń spustowych
- EK5 Umiejętności Umiejętność zastosowania programu komputerowego (Hec-Ras) do symulacji przepływu korytowego w warunkach zabudowy obiektem hydrotechnicznym.

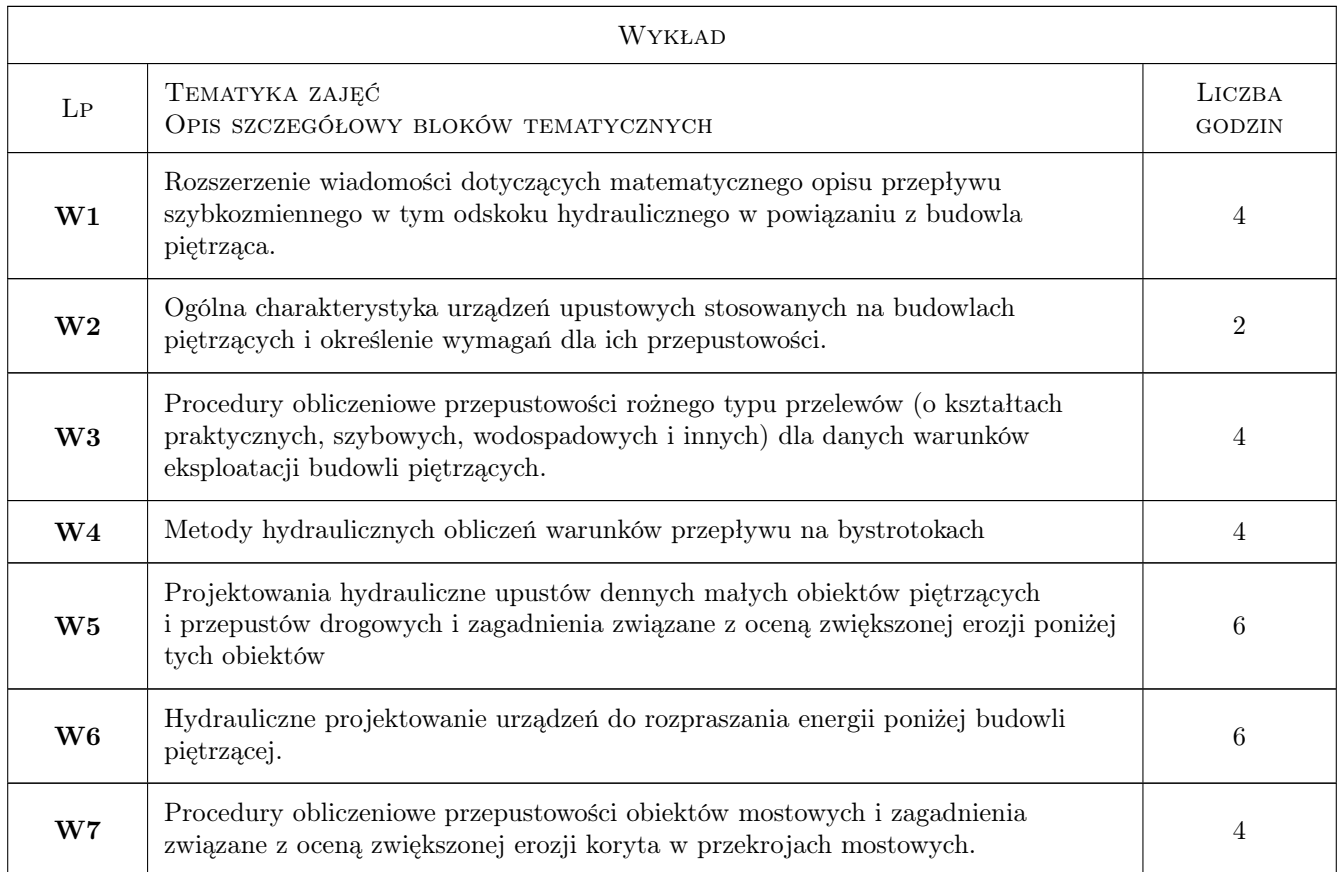

### 6 Treści programowe

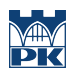

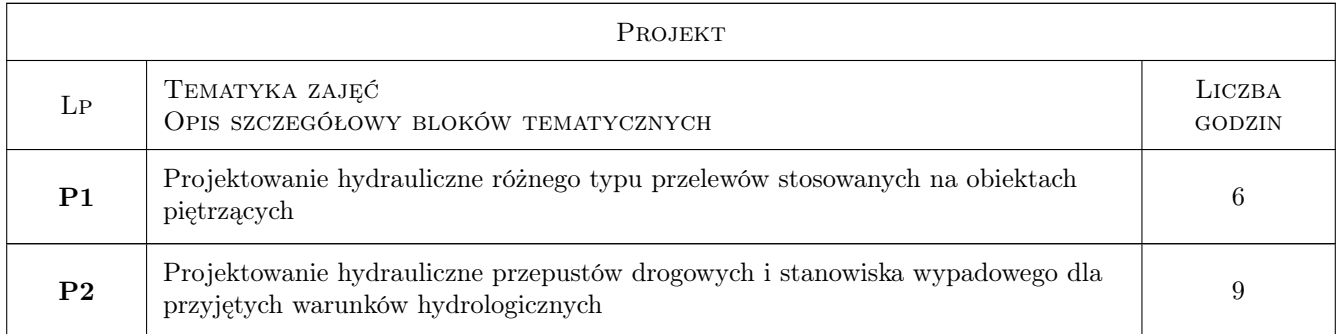

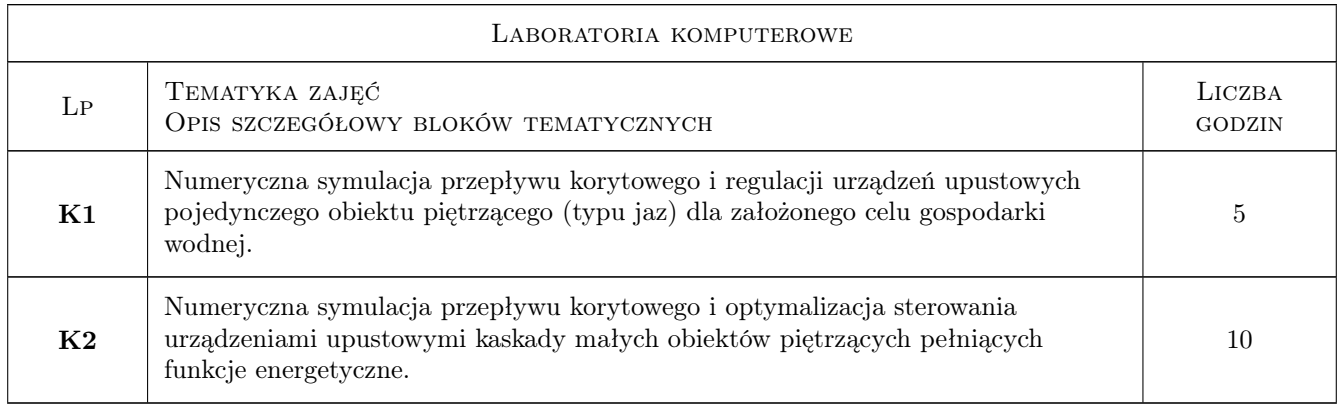

### 7 Narzędzia dydaktyczne

N1 tablice hydrauliczne i diagramy

N2 program komputerowy Hec-Ras

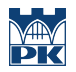

### 8 Obciążenie pracą studenta

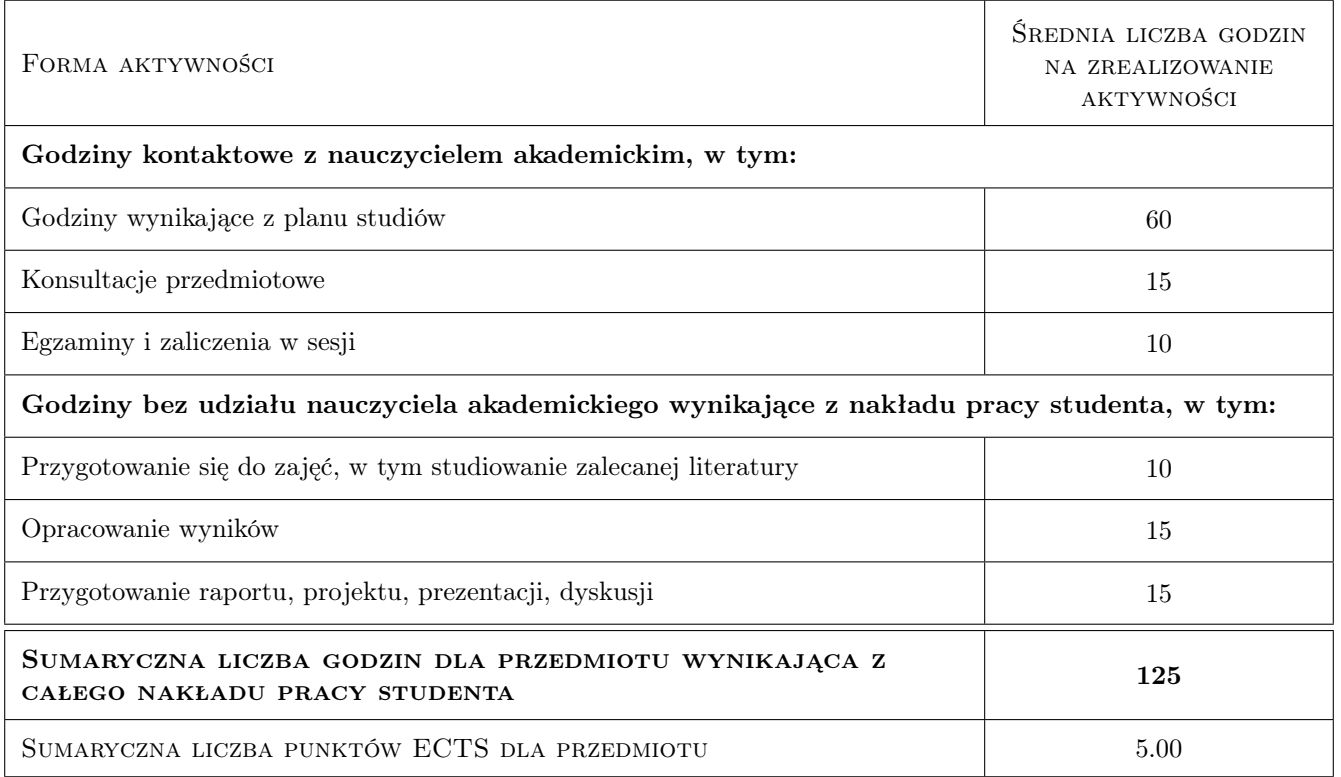

### 9 Sposoby oceny

#### Ocena formująca

- F1 projekt indywidualny
- F2 egzamin pisemny

#### Ocena podsumowująca

P1 średnia z ocen formujących

#### Warunki zaliczenia przedmiotu

- W1 obecność na zajęciach projektowych i laboratorium komp.
- W2 pozytywna ocena za wykonanie ćwiczenia projektowego
- W3 pozytywna ocena z egzaminu

#### Kryteria oceny

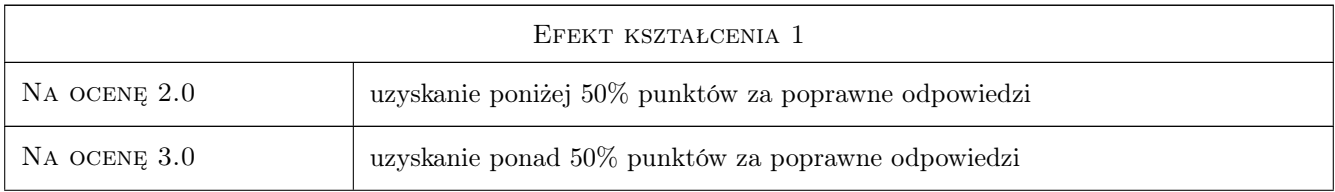

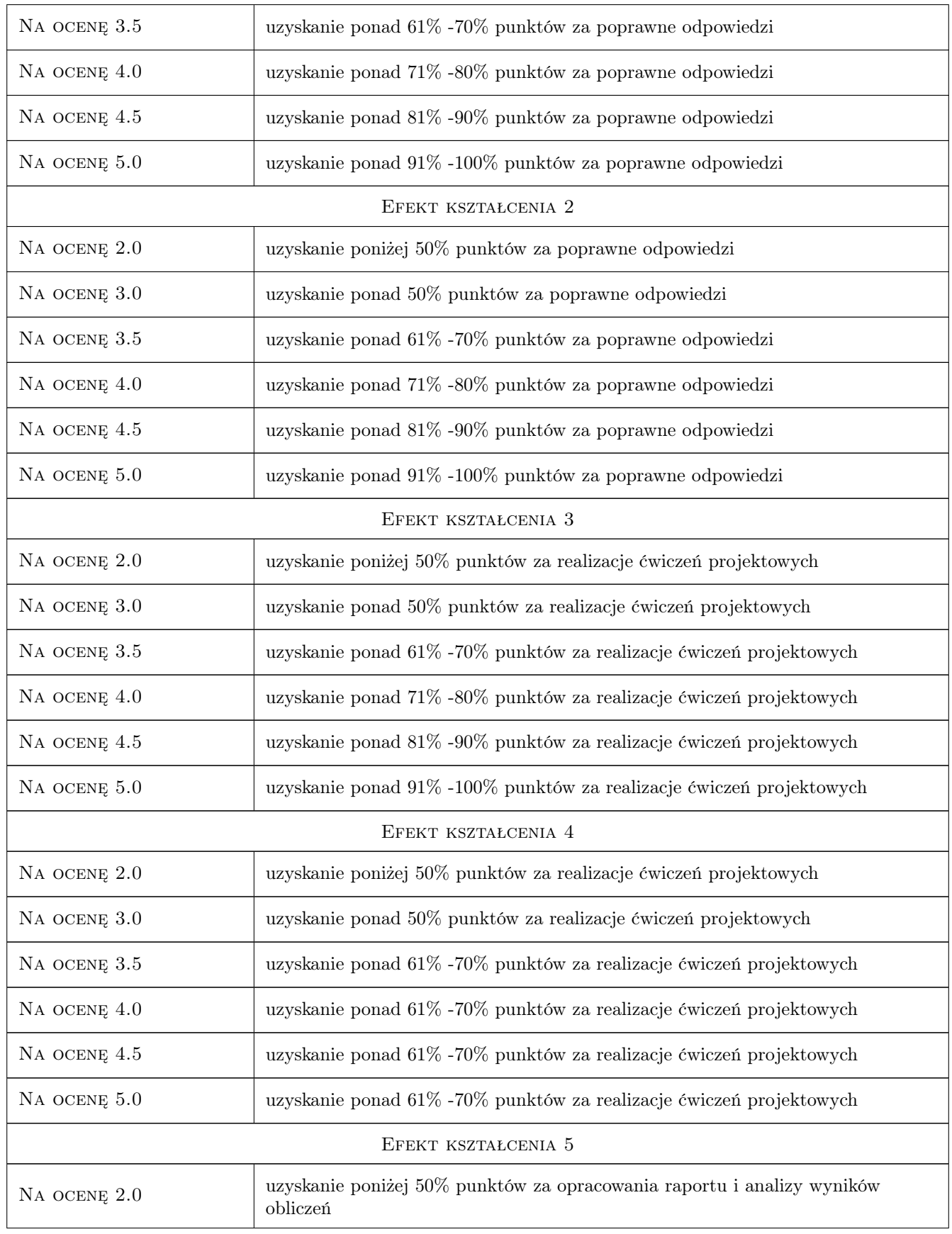

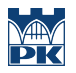

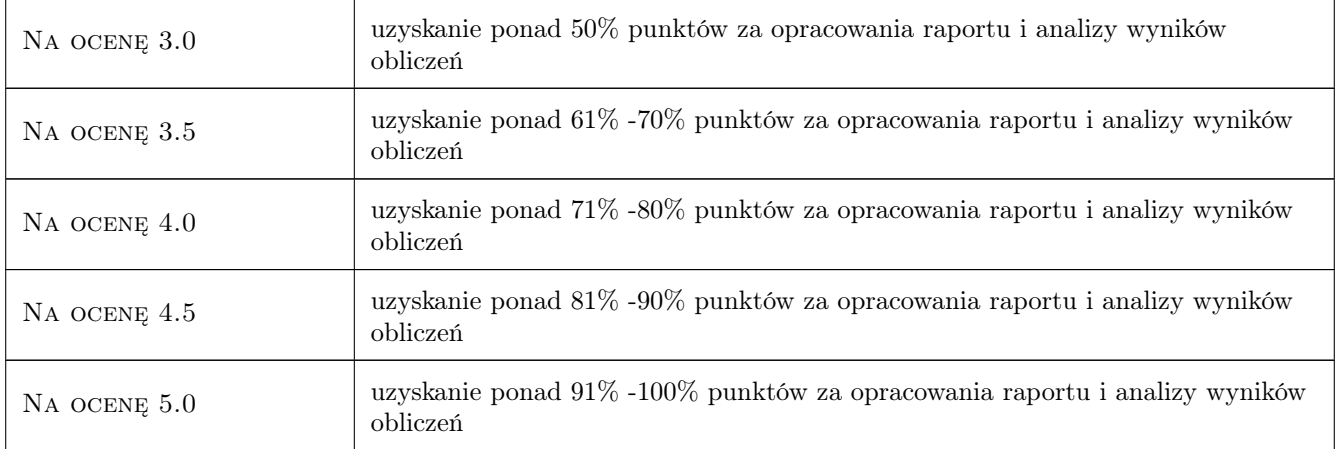

### 10 Macierz realizacji przedmiotu

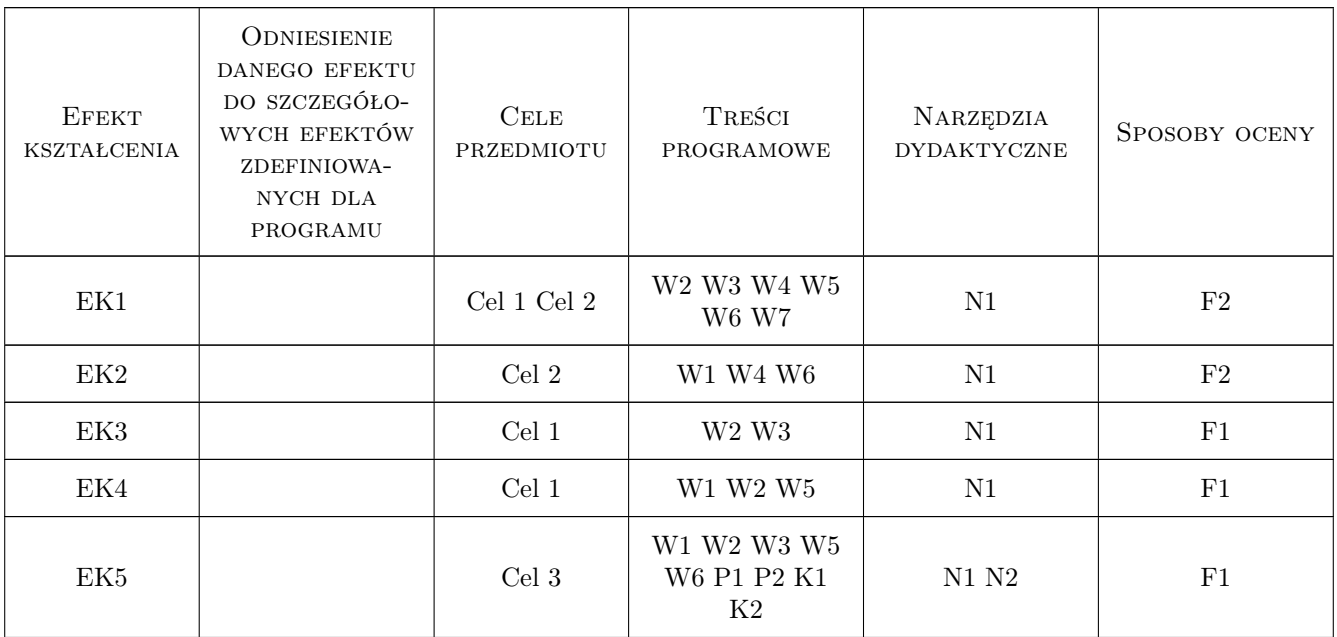

### 11 WYKAZ LITERATURY

#### Literatura podstawowa

- [1 ] ] L. Dąbkowski, J. Skibiński, A. Żbikowski Hydrauliczne podstawy projektów wodno- melioracyjnych, Warszawa, 1972, PWRiL
- [2 ] B. Jawoworowska, A. Szuster, B. Utrysko Hydraulika i hydrologia, Warszawa, 2003, Politechnika Warszawska
- [3 ] Z. Dziewonski Rolnicze zbiorniki retencyjne, wWarszawa, 1973, PWN

[4 ] Kubrak, E., Kubrak, J — Hydraulika techniczna: przykłady obliczeń, Warszawa, 2004, SGGW

### 12 Informacje o nauczycielach akademickich

#### Osoba odpowiedzialna za kartę

dr inż Tomasz Siuta (kontakt: tomasz.siuta@iigw.pk.edu.pl)

#### Osoby prowadzące przedmiot

1 dr inż. Tomasz Siuta (kontakt: Tomasz.Siuta@pk.edu.pl)

### 13 Zatwierdzenie karty przedmiotu do realizacji

(miejscowość, data) (odpowiedzialny za przedmiot) (dziekan)

PRZYJMUJĘ DO REALIZACJI (data i podpisy osób prowadzących przedmiot)

. . . . . . . . . . . . . . . . . . . . . . . . . . . . . . . . . . . . . . . . . . . . . . . .